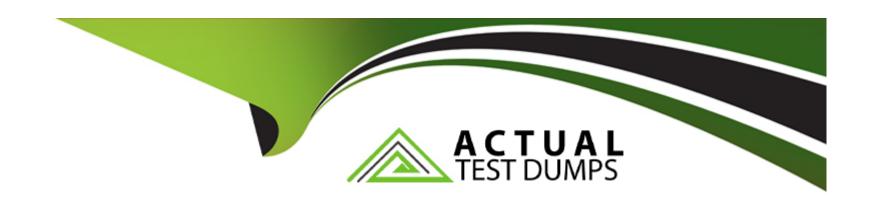

# Free Questions for ANC-201 by actualtestdumps

Shared by Nelson on 06-06-2022

For More Free Questions and Preparation Resources

**Check the Links on Last Page** 

# **Question 1**

#### **Question Type:** MultipleChoice

A customer displays a lot of data and wants a way to dynamically emphasize certain values on a bar chart in order to properly grab the user's attention.

What can an Einstein Consultant use to accomplish this task?

### **Options:**

- A- Customize tooltip
- **B-** Chart Markers
- C- XMD
- **D-** Compare Table

#### **Answer:**

С

## **Question 2**

#### **Question Type:** MultipleChoice

Why is it important to select the right root object when you use the dataset builder?

#### **Options:**

- A- The root object determines who can see the dataset.
- B- Only data from the root object can be included in the dataset.
- C- The root object determines what related objects you can add to the dataset.
- D- The root object determines what app the dataset is saved in.

#### **Answer:**

С

# **Question 3**

#### **Question Type:** MultipleChoice

What's a good way to see which required questions in the configuration wizard don't have default values?

| Options:                                                              |
|-----------------------------------------------------------------------|
| A- Answer only questions that involve custom objects                  |
| B- Try each option in the dropdown one at a time                      |
| C- Download the app and run a SAQL query on the JSON                  |
| D- Click 'Looks good, next' and look for questions highlighted in red |
|                                                                       |
| Answer:                                                               |
| D                                                                     |
|                                                                       |
| Question 4                                                            |
| Question Type: MultipleChoice                                         |
| What can you change in a Compare Table formula column?                |

**Options:** 

A- The filters

| B- The measure                                                                                     |
|----------------------------------------------------------------------------------------------------|
| C- The grouping                                                                                    |
| D- The formula and the name                                                                        |
|                                                                                                    |
| Answer:                                                                                            |
| D                                                                                                  |
|                                                                                                    |
| Question 5                                                                                         |
| Question 3                                                                                         |
| Question Type: MultipleChoice                                                                      |
| In Einstein Analytics, which node is used in a dataflow to extract data from a registered dataset? |
| Options:                                                                                           |
| A- sfdcDigest                                                                                      |
| B- digest                                                                                          |
| C- export                                                                                          |
| D- edgemart                                                                                        |
|                                                                                                    |
|                                                                                                    |

| Answer:                                                   |                                                                                                 |
|-----------------------------------------------------------|-------------------------------------------------------------------------------------------------|
| D                                                         |                                                                                                 |
|                                                           |                                                                                                 |
| Question 6                                                |                                                                                                 |
| uestion Type: MultipleChoice                              |                                                                                                 |
| A customer displays a lot of data and w user's attention. | ants a way to dynamically emphasize certain values on a bar chart in order to properly grab the |
| What can an Einstein Consultant use to                    | accomplish this task?                                                                           |
| Options:                                                  |                                                                                                 |
| A- Customize tooltip                                      |                                                                                                 |
| B- Chart Markers                                          |                                                                                                 |
| C- XMD                                                    |                                                                                                 |
| D- Compare Table                                          |                                                                                                 |
| Answer:                                                   |                                                                                                 |

### **Question 7**

#### **Question Type:** MultipleChoice

What's a good way to see which required questions in the configuration wizard don't have default values?

### **Options:**

- A- Answer only questions that involve custom objects
- B- Try each option in the dropdown one at a time
- C- Download the app and run a SAQL query on the JSON
- D- Click 'Looks good, next' and look for questions highlighted in red

#### **Answer:**

D

## **Question 8**

| Question Type: MultipleChoice                                                                      |
|----------------------------------------------------------------------------------------------------|
| In Einstein Analytics, which node is used in a dataflow to extract data from a registered dataset? |
| Options:                                                                                           |
| A- sfdcDigest                                                                                      |
| B- digest                                                                                          |
| C- export                                                                                          |
| D- edgemart                                                                                        |
|                                                                                                    |
| Answer:                                                                                            |
| D                                                                                                  |
|                                                                                                    |
|                                                                                                    |

# **Question 9**

**Question Type:** MultipleChoice

What can you change in a Compare Table formula column?

| Options:          |             |
|-------------------|-------------|
| A- The filters    |             |
| B- The measure    |             |
| C- The grouping   |             |
| D- The formula ar | nd the name |
|                   |             |
| Answer:           |             |
|                   |             |
| Duestion 1        | 0           |
| Question 1        |             |
|                   |             |
| Question 1        |             |
| Question 1        | ipleChoice  |
| Question 1        | ipleChoice  |

- **B-** Only data from the root object can be included in the dataset.
- **C-** The root object determines what related objects you can add to the dataset.
- **D-** The root object determines what app the dataset is saved in.

### **Answer:**

C

### **To Get Premium Files for ANC-201 Visit**

https://www.p2pexams.com/products/anc-201

### **For More Free Questions Visit**

https://www.p2pexams.com/salesforce/pdf/anc-201

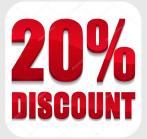